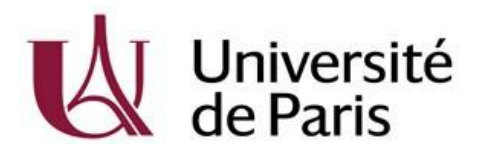

**Direction Générale Déléguée des Etudes, de la Formation et de l'Innovation Pédagogique**

**Pôle Scolarité Générale**

## **FAQ Inscriptions 2021-2022**

## **Liste des questions/réponses**

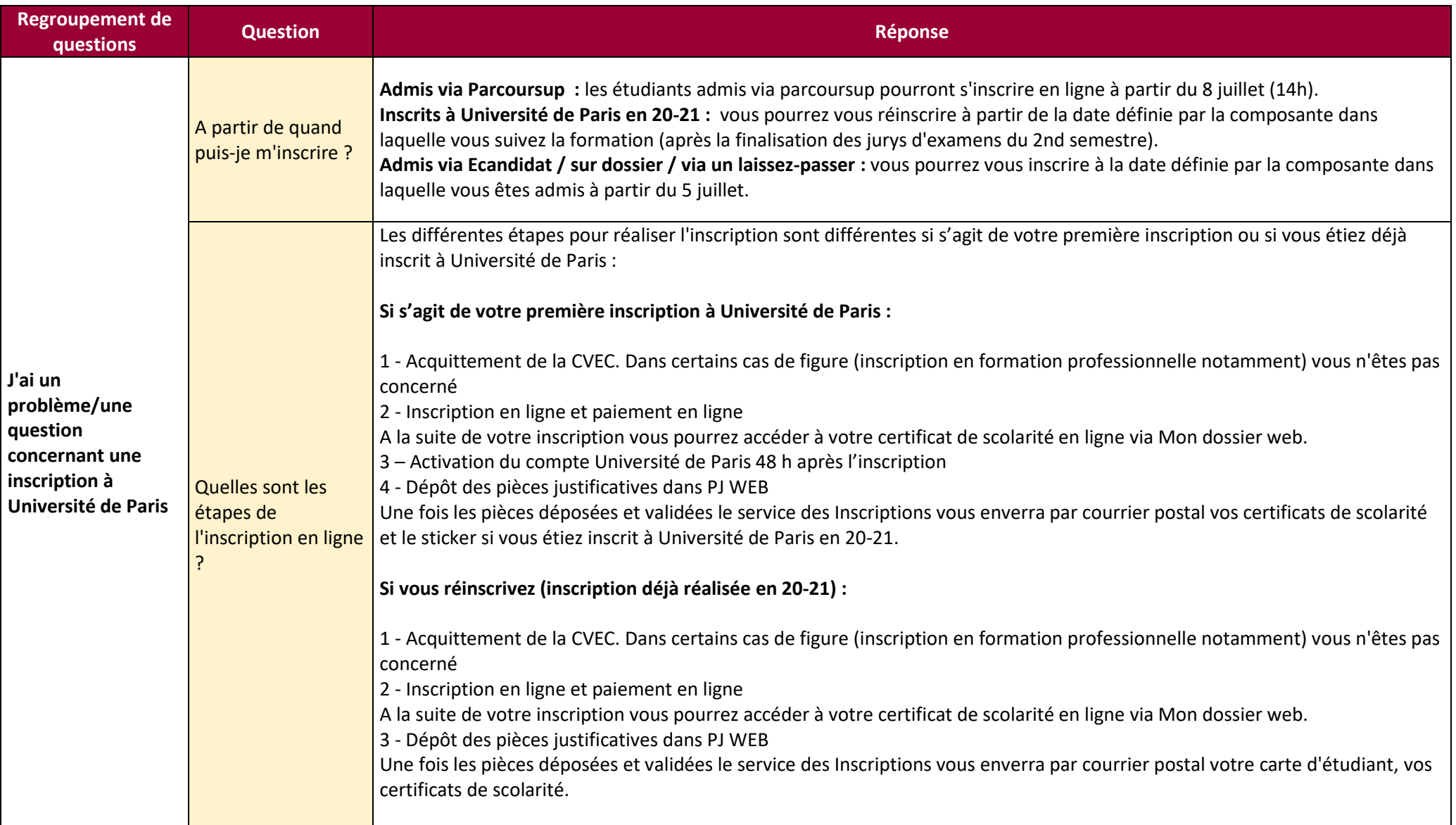

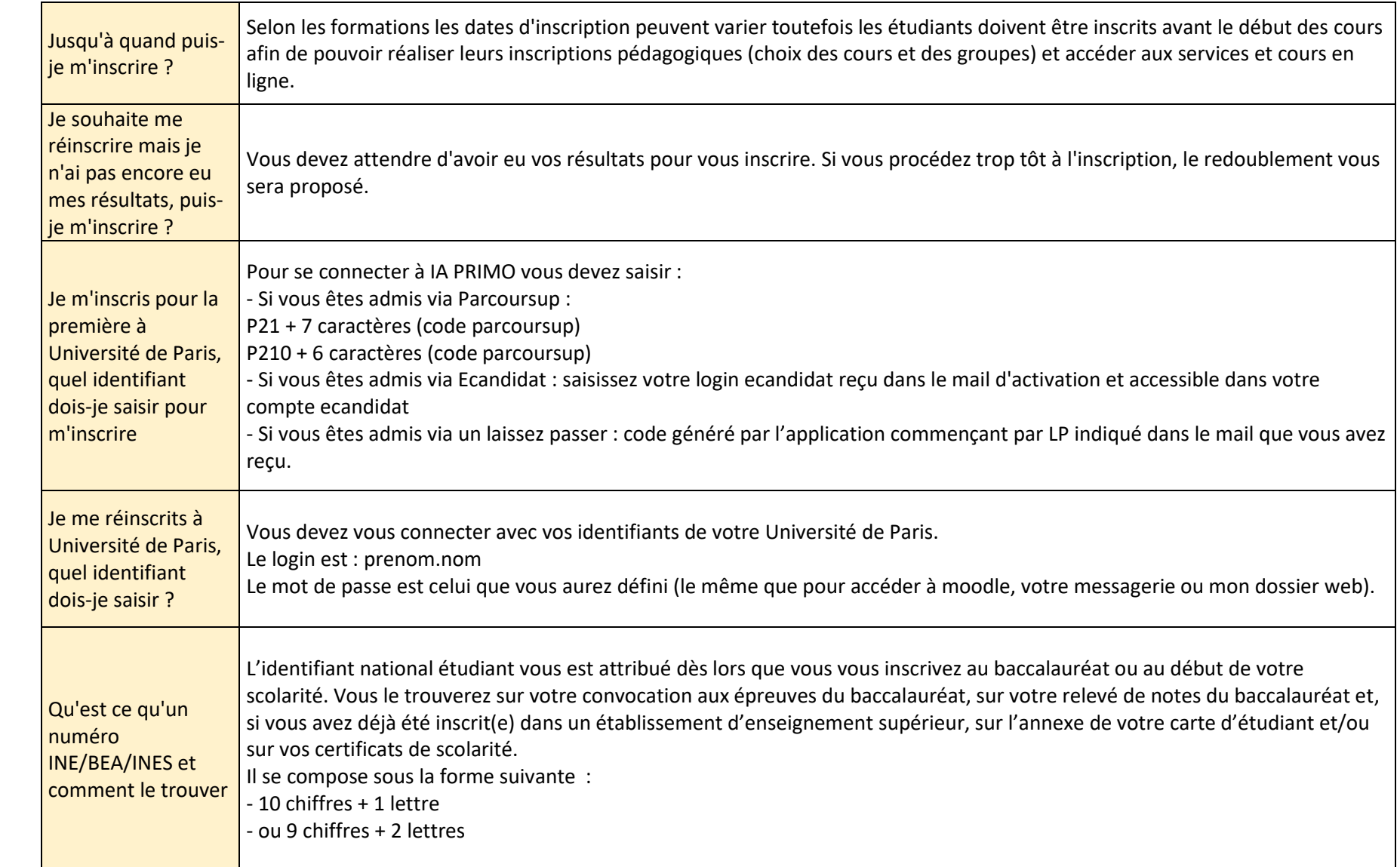

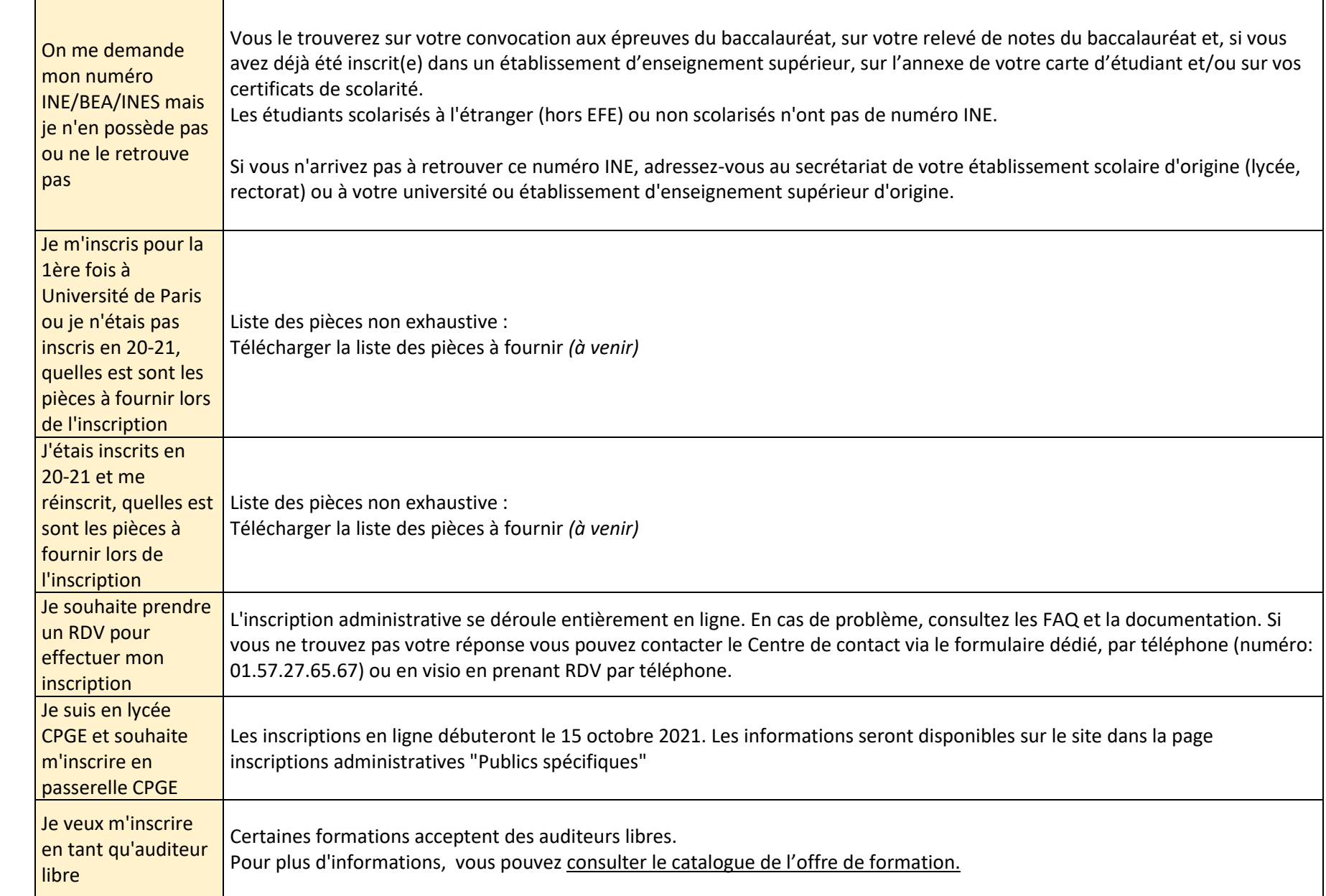

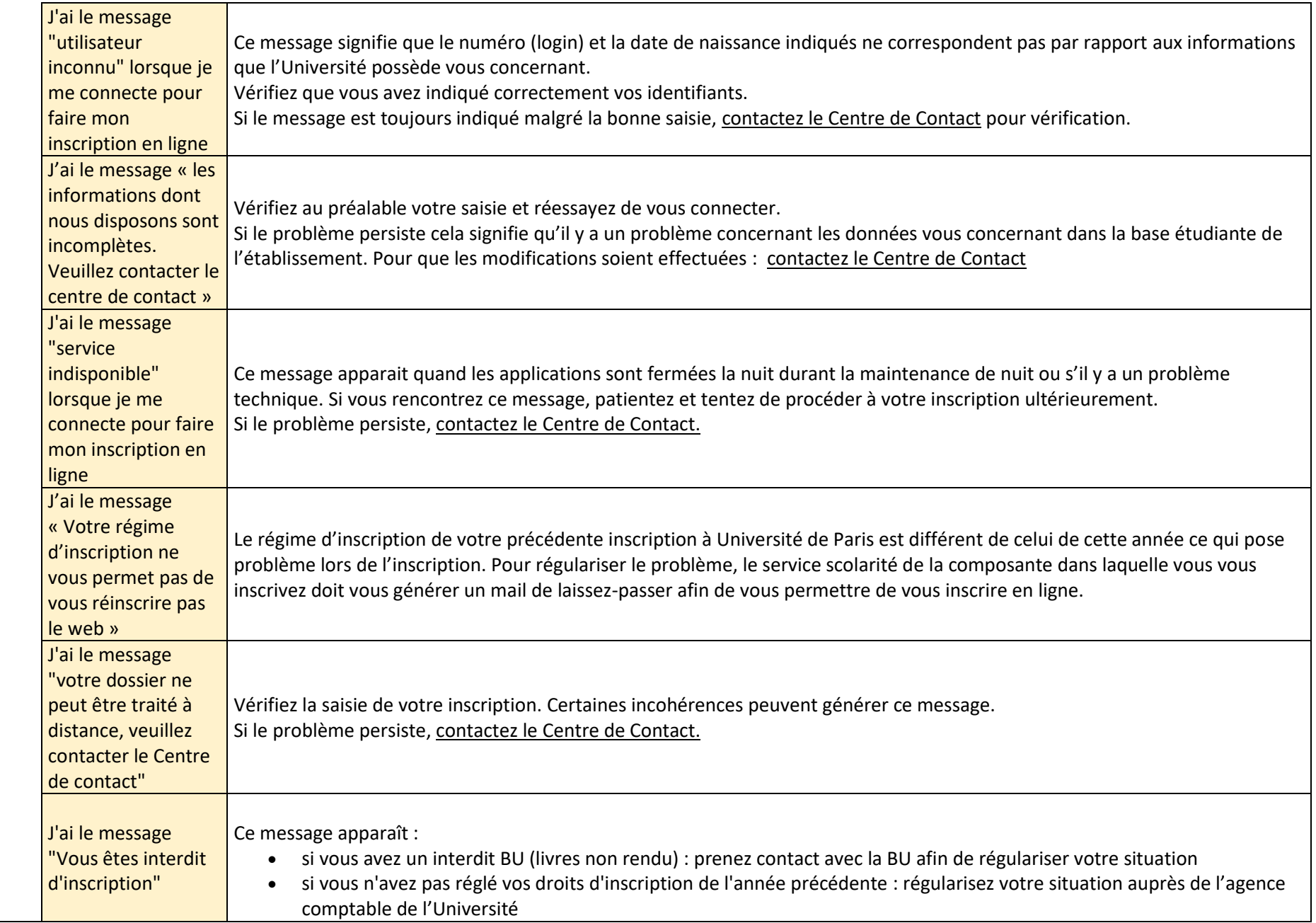

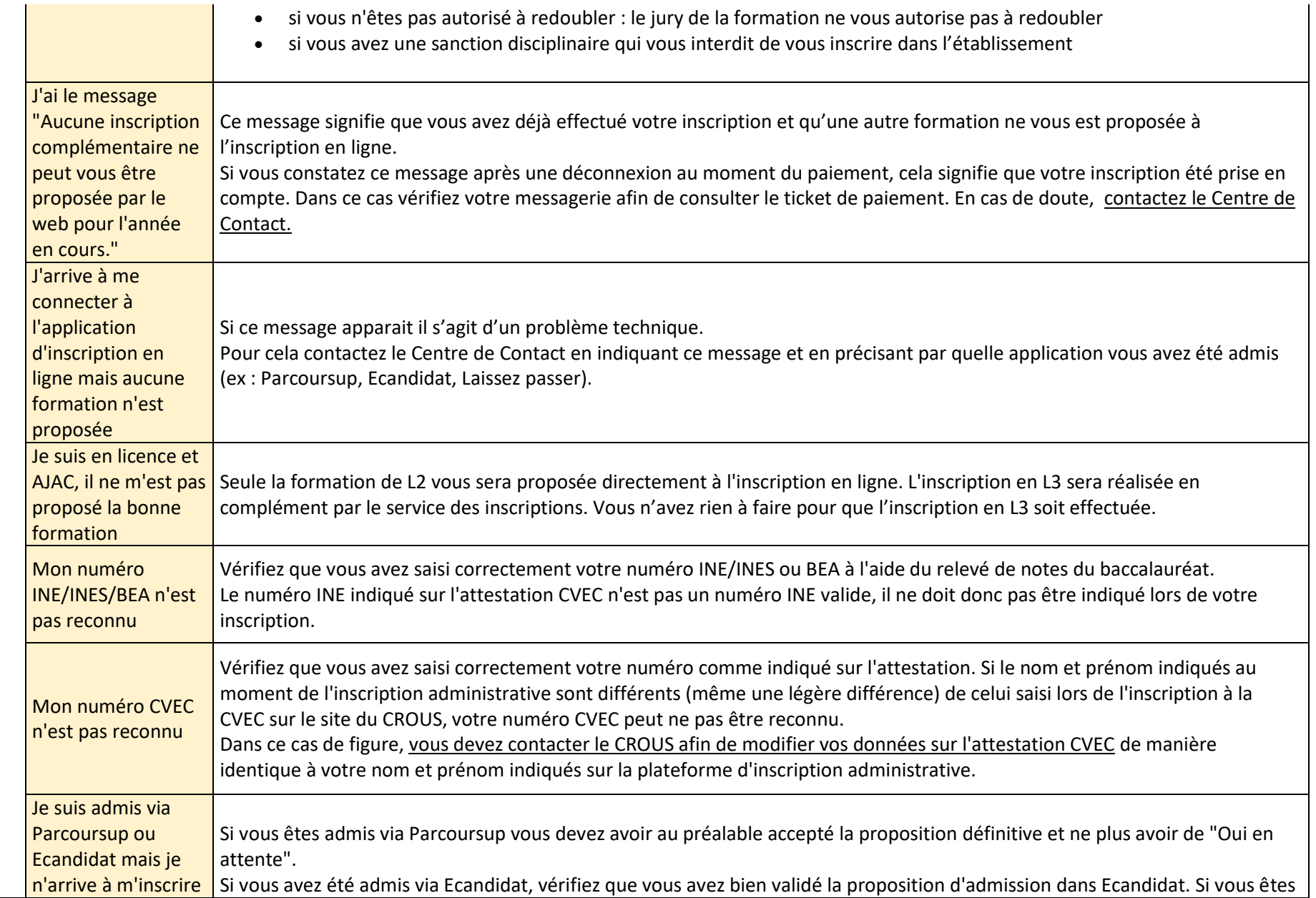

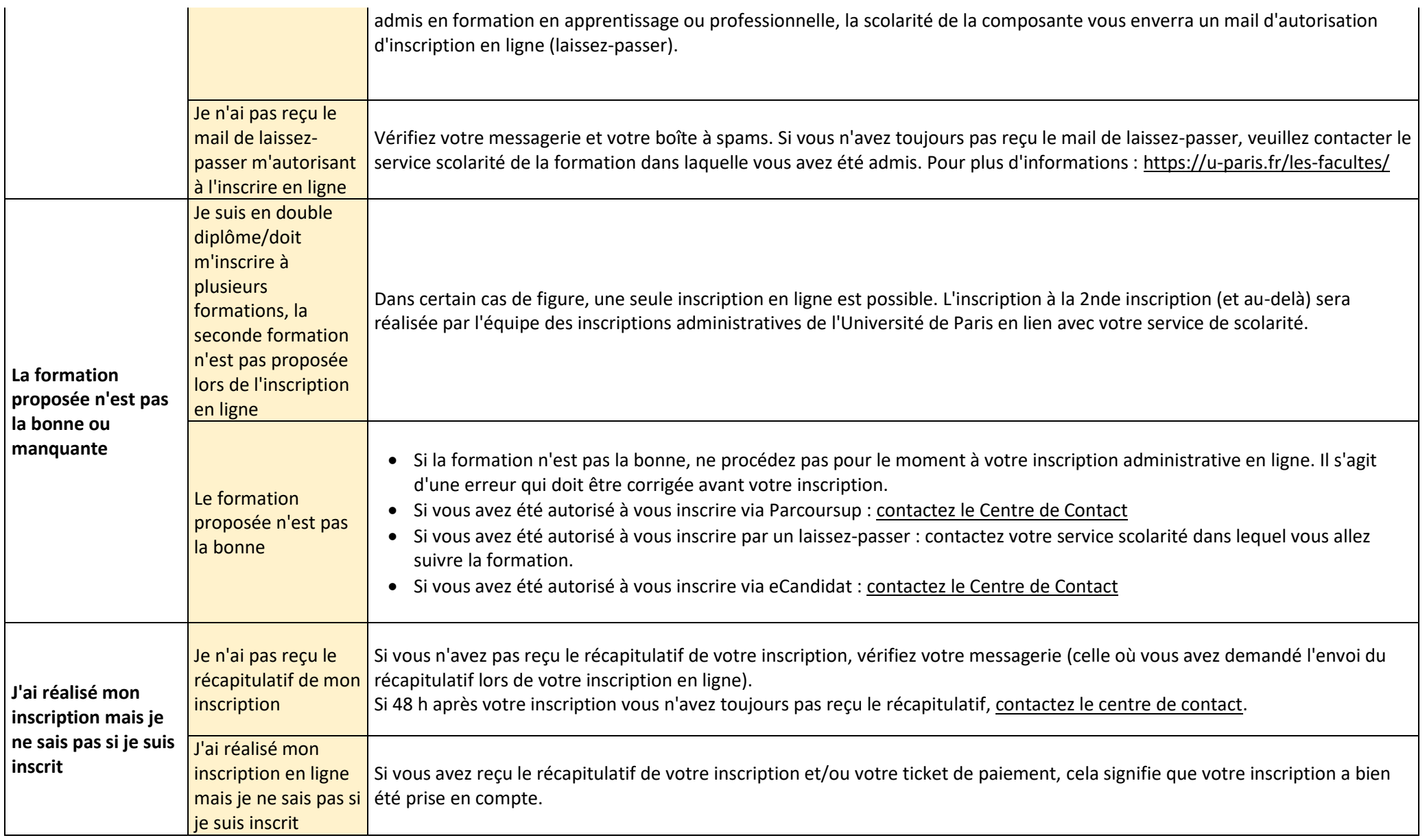

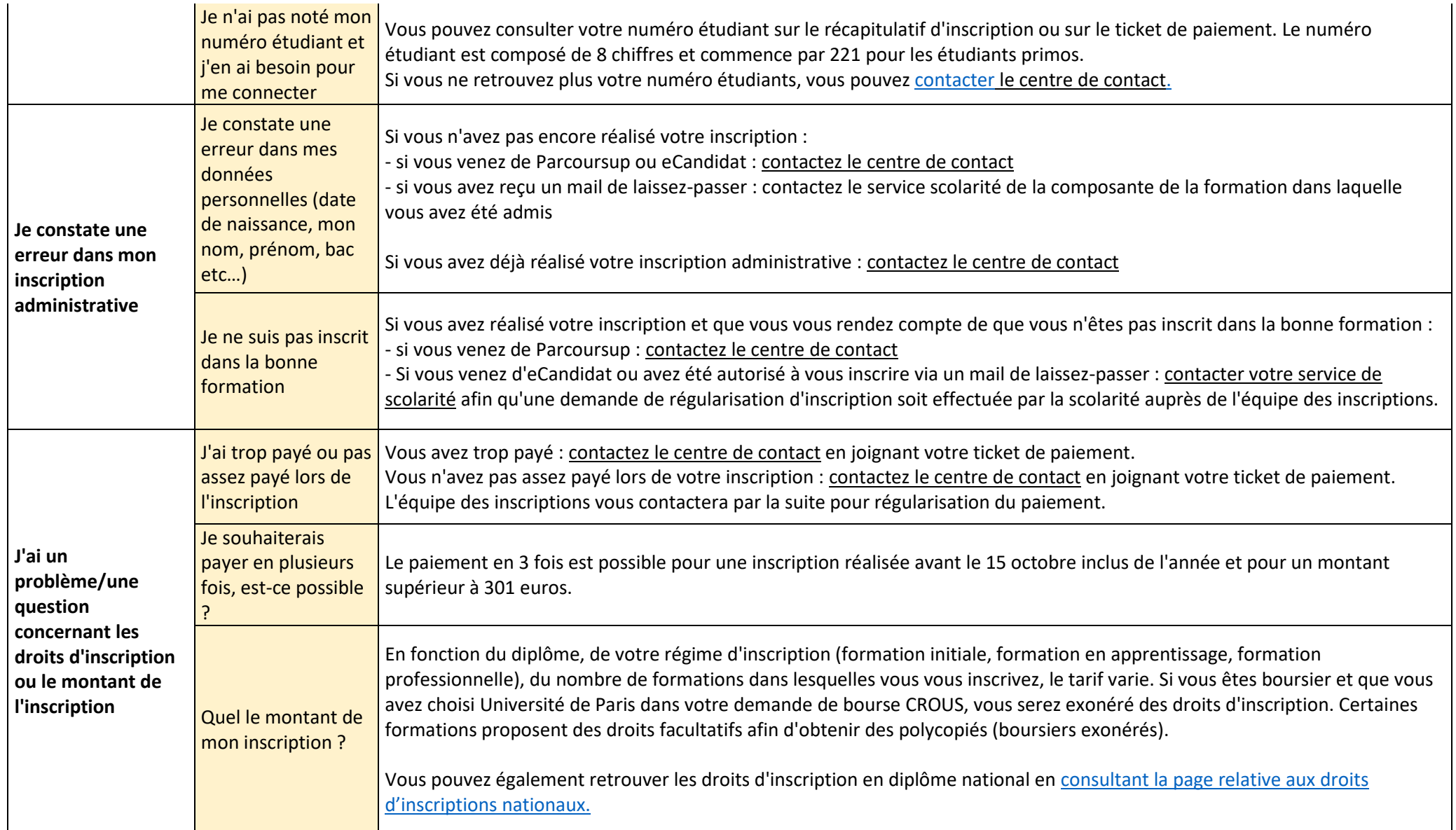

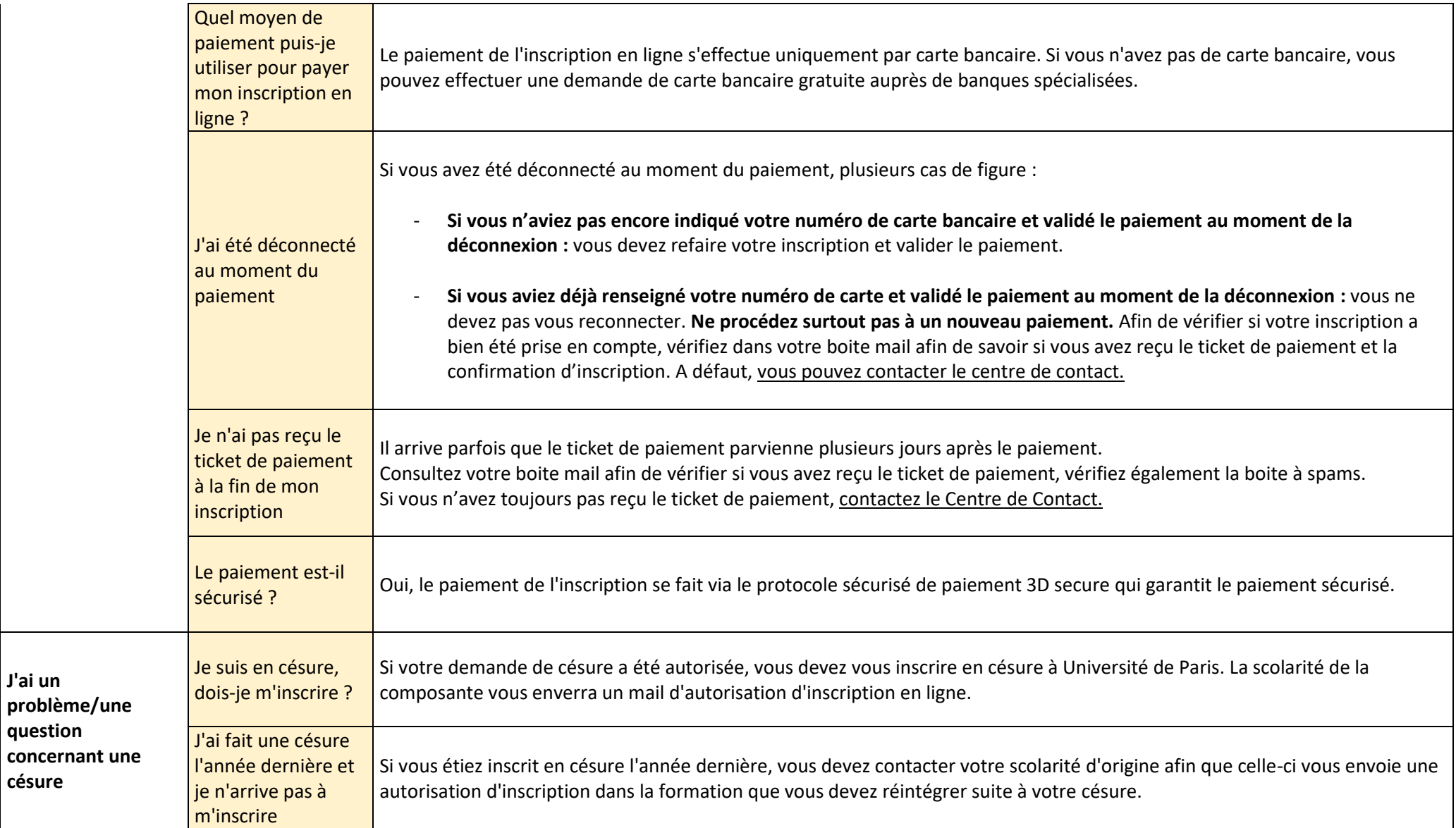

**J'ai un** 

**question** 

**césure**

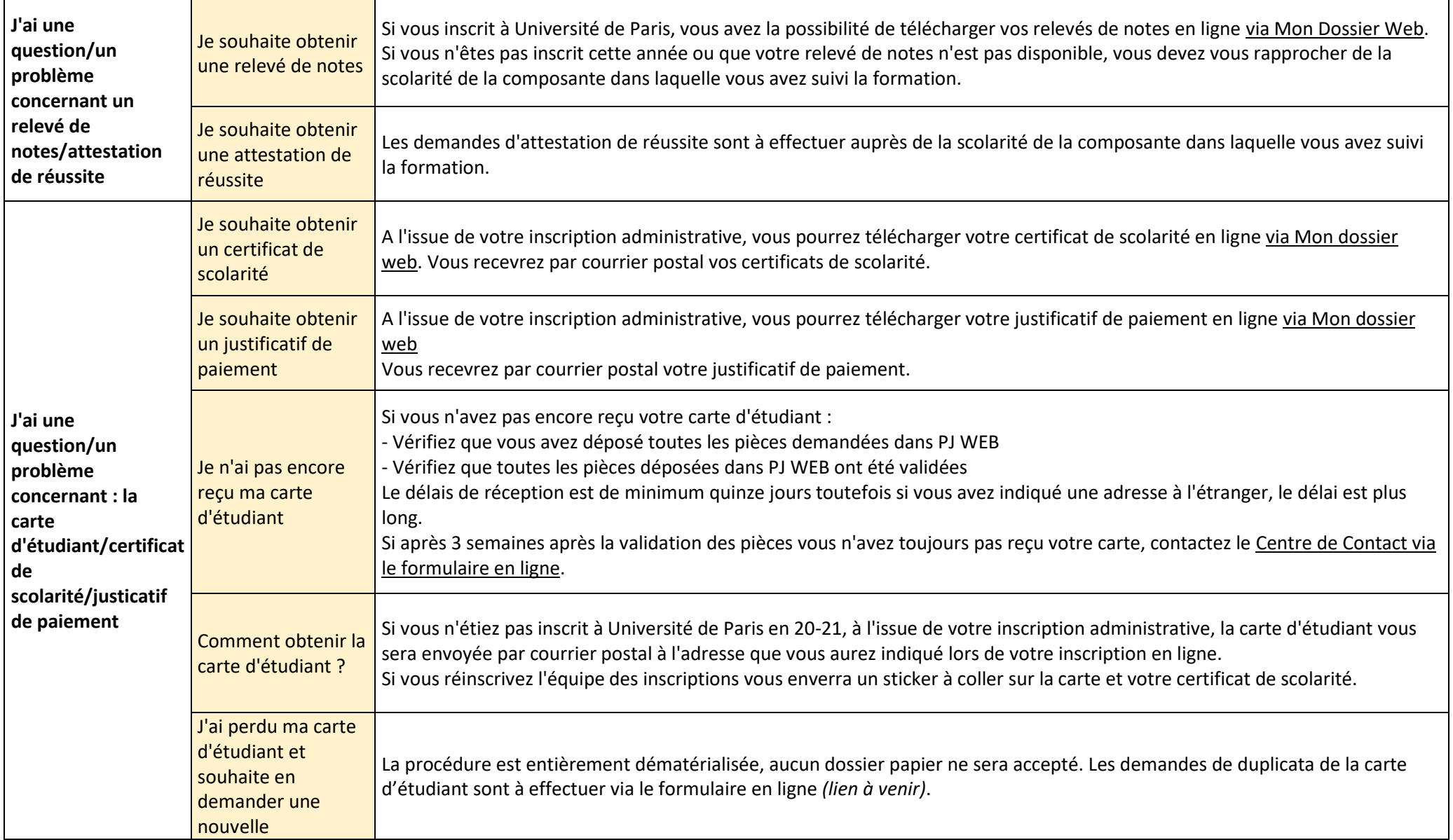

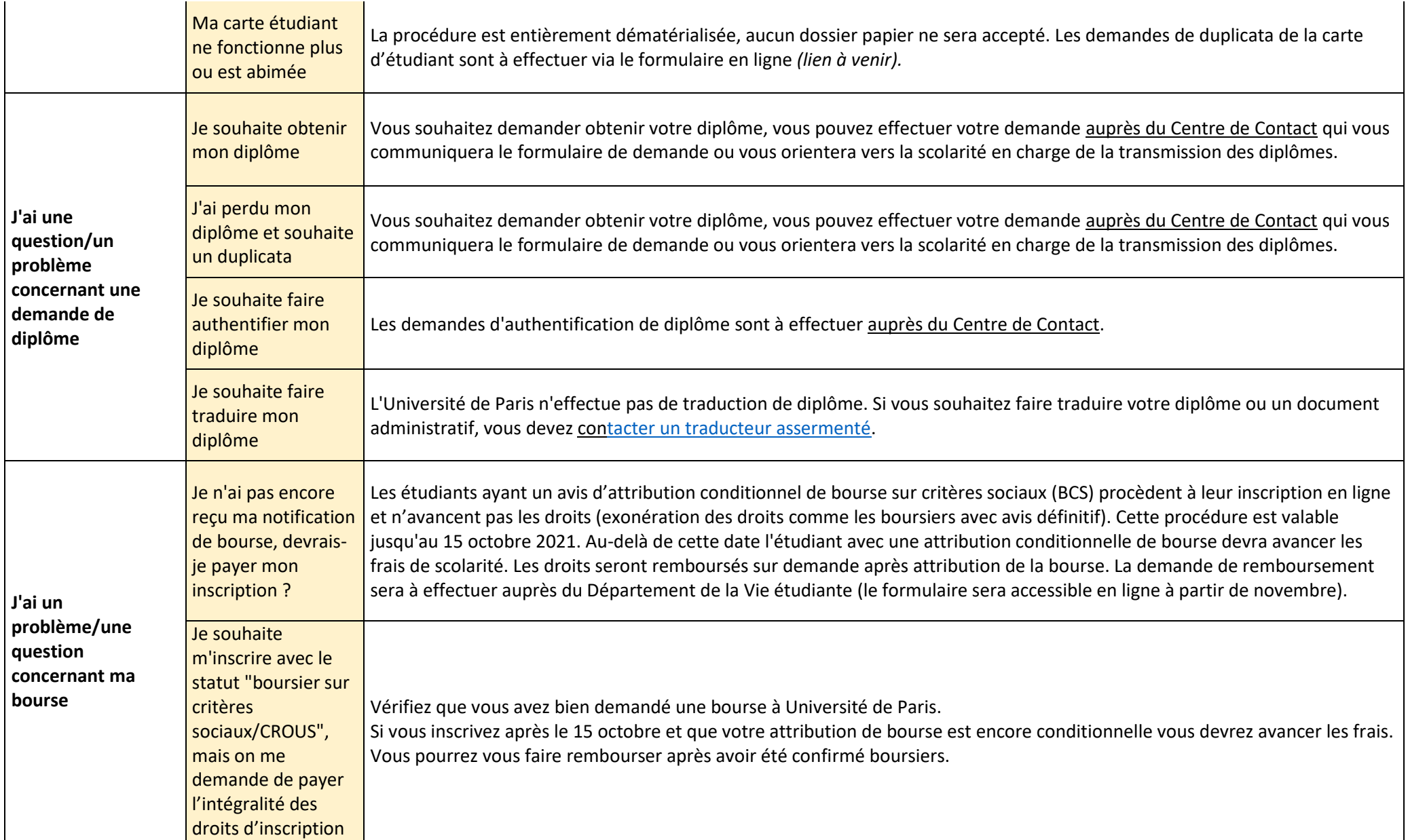

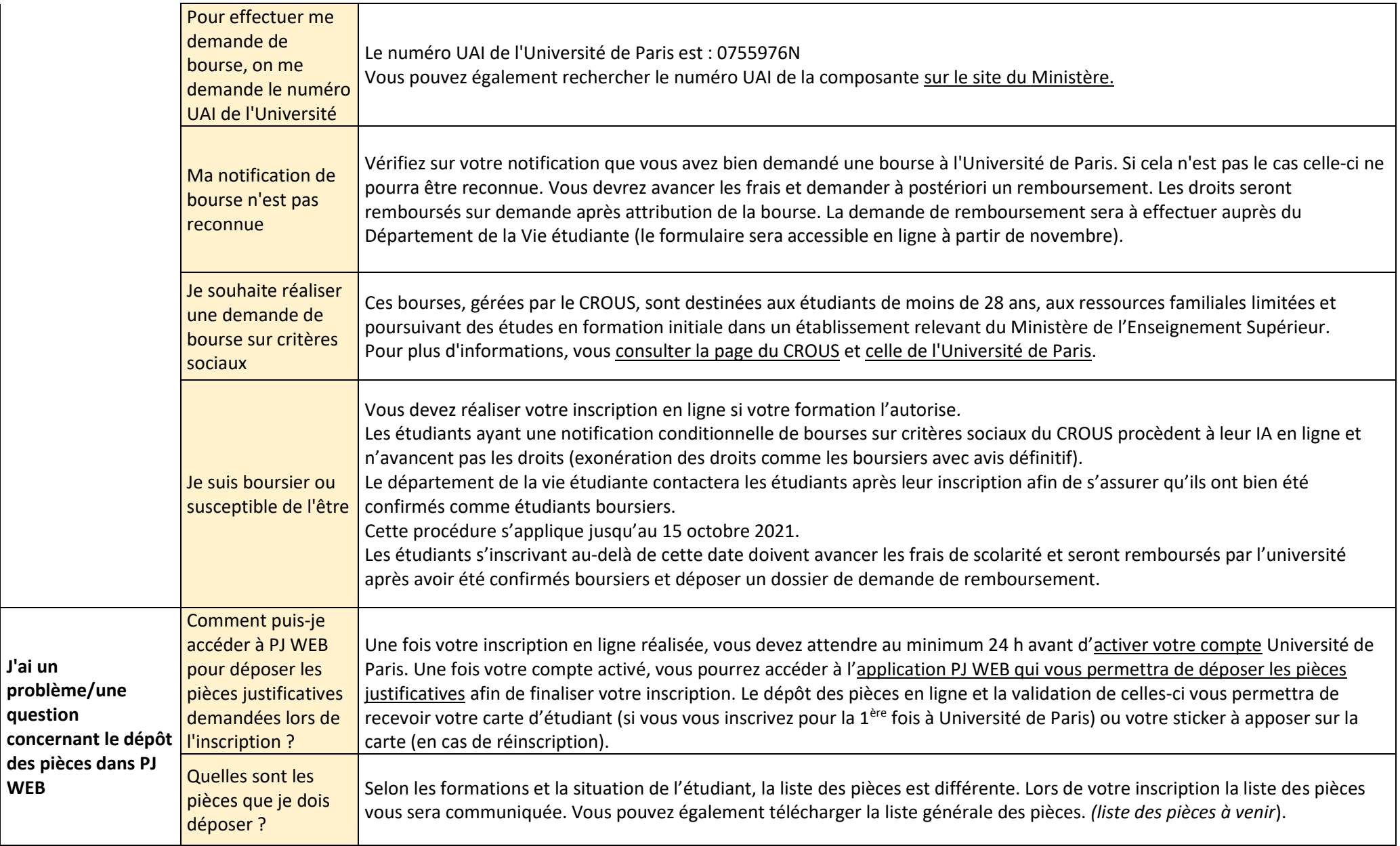

**J'ai un** 

**WEB**

**question** 

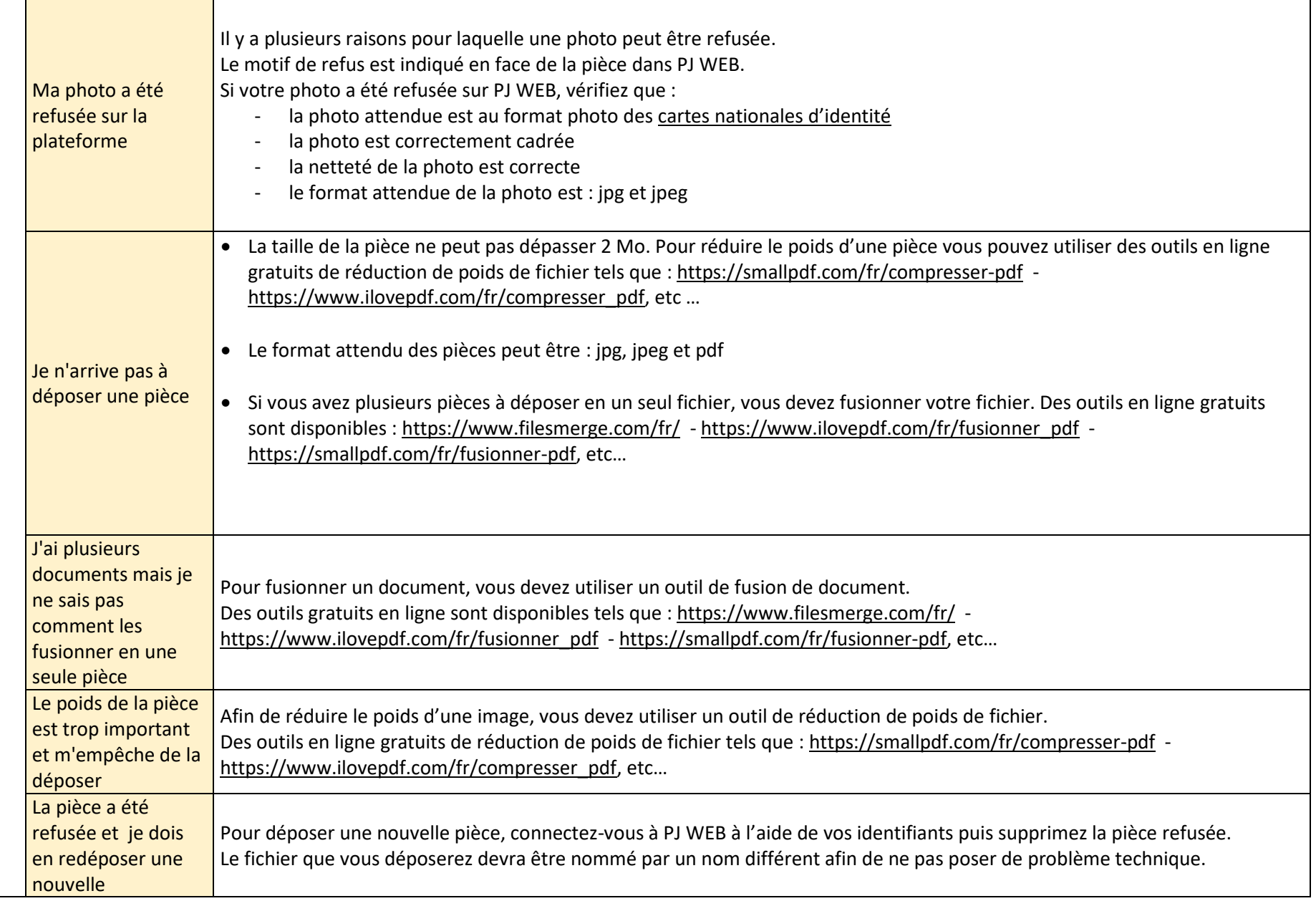

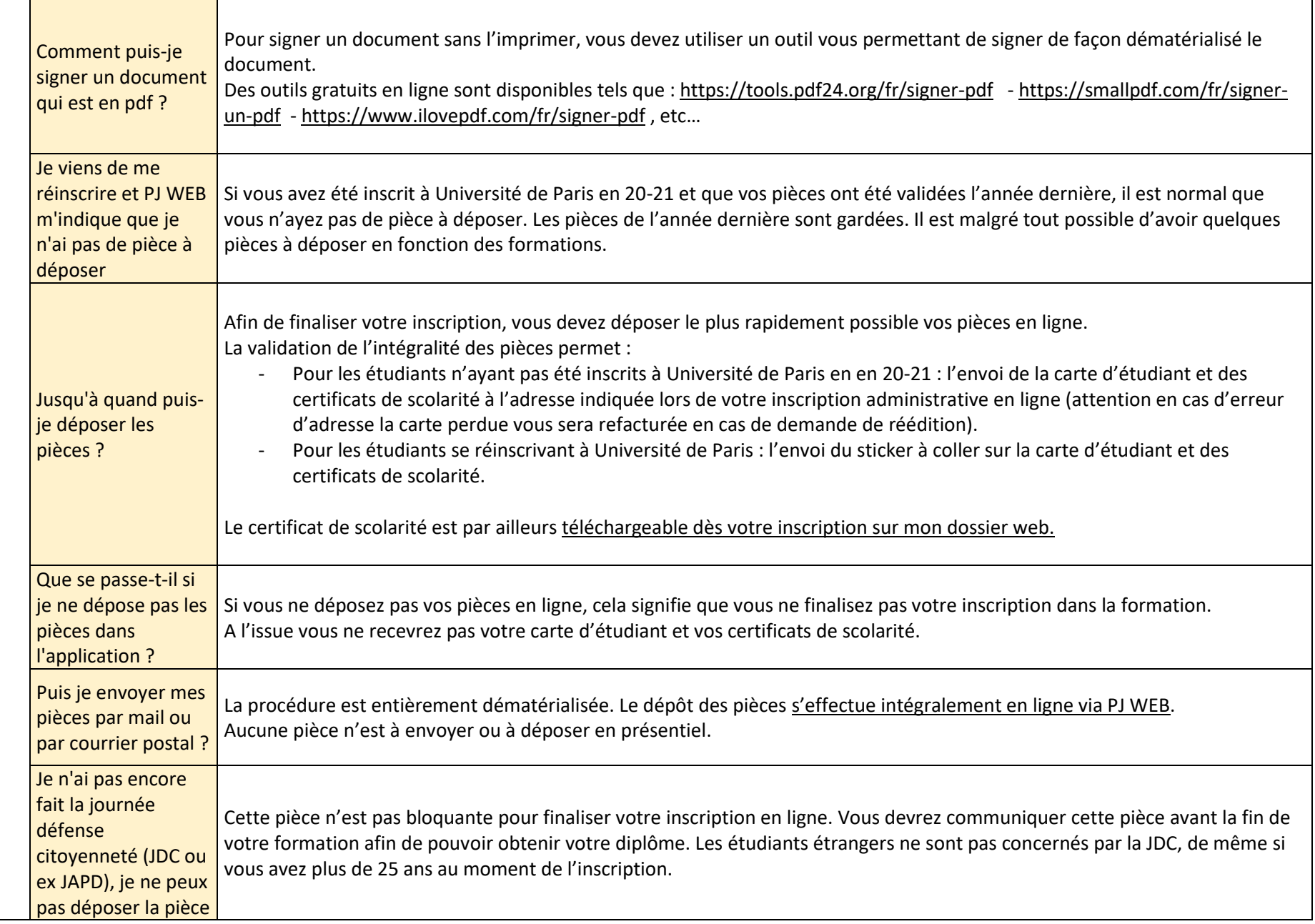

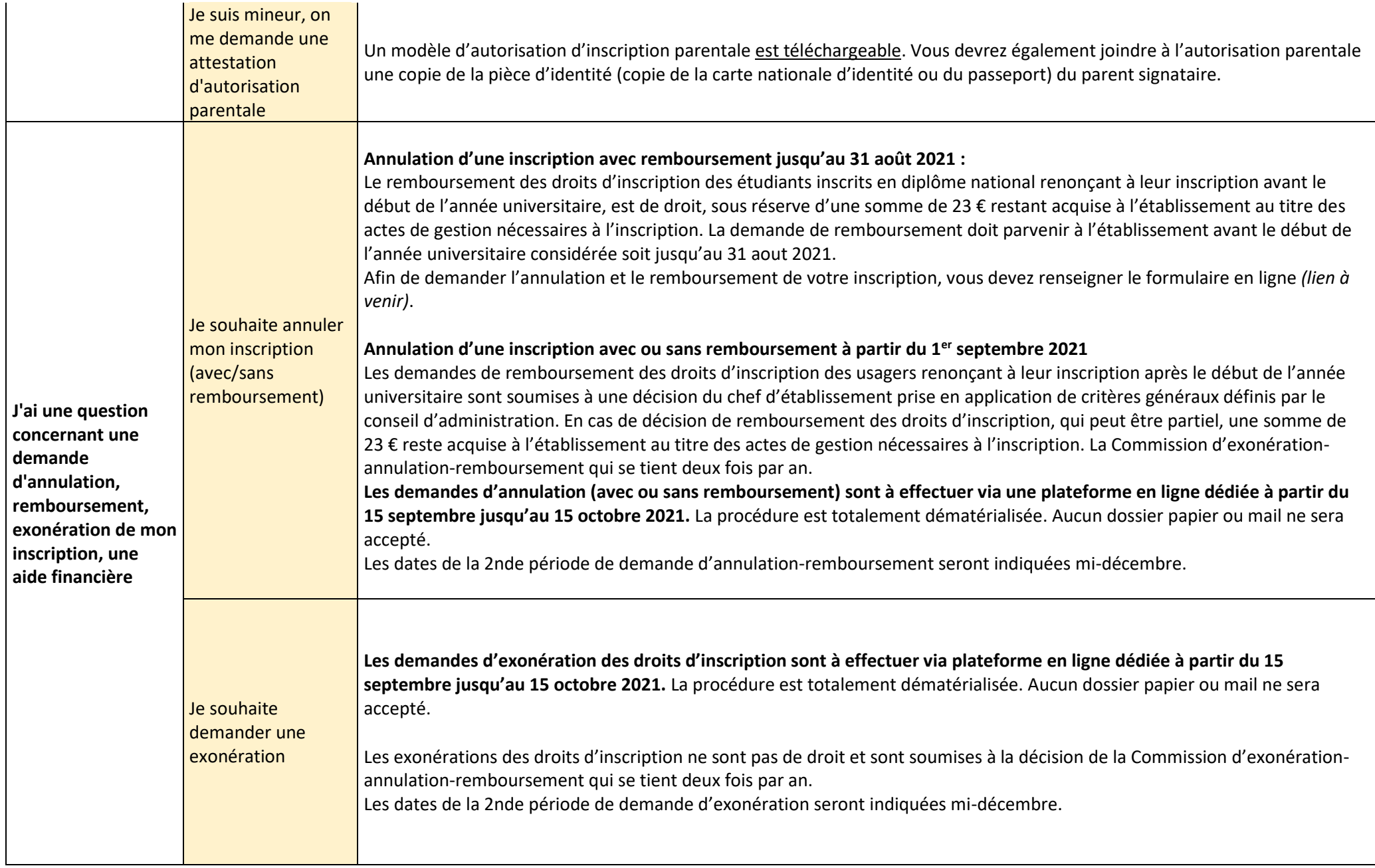

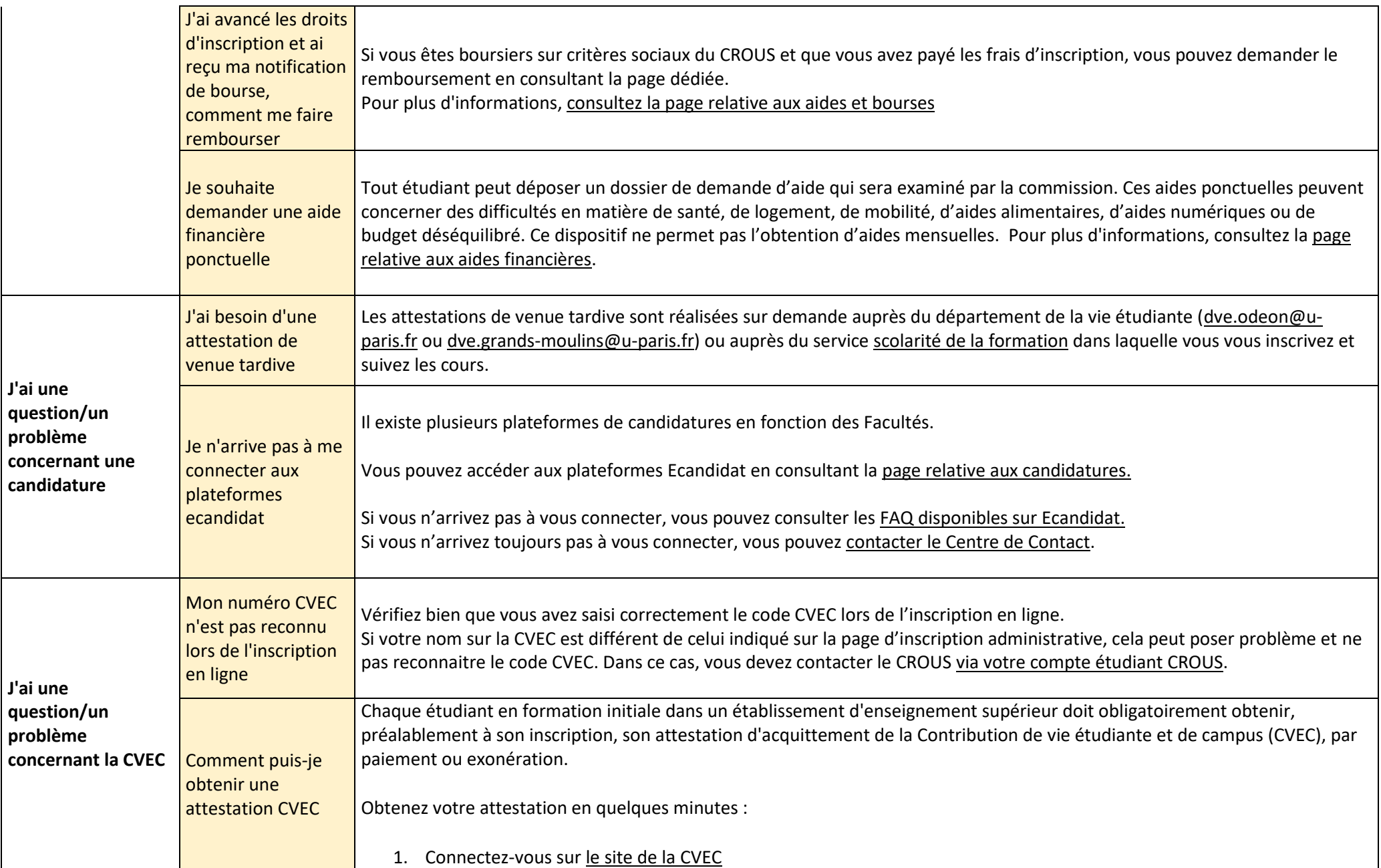

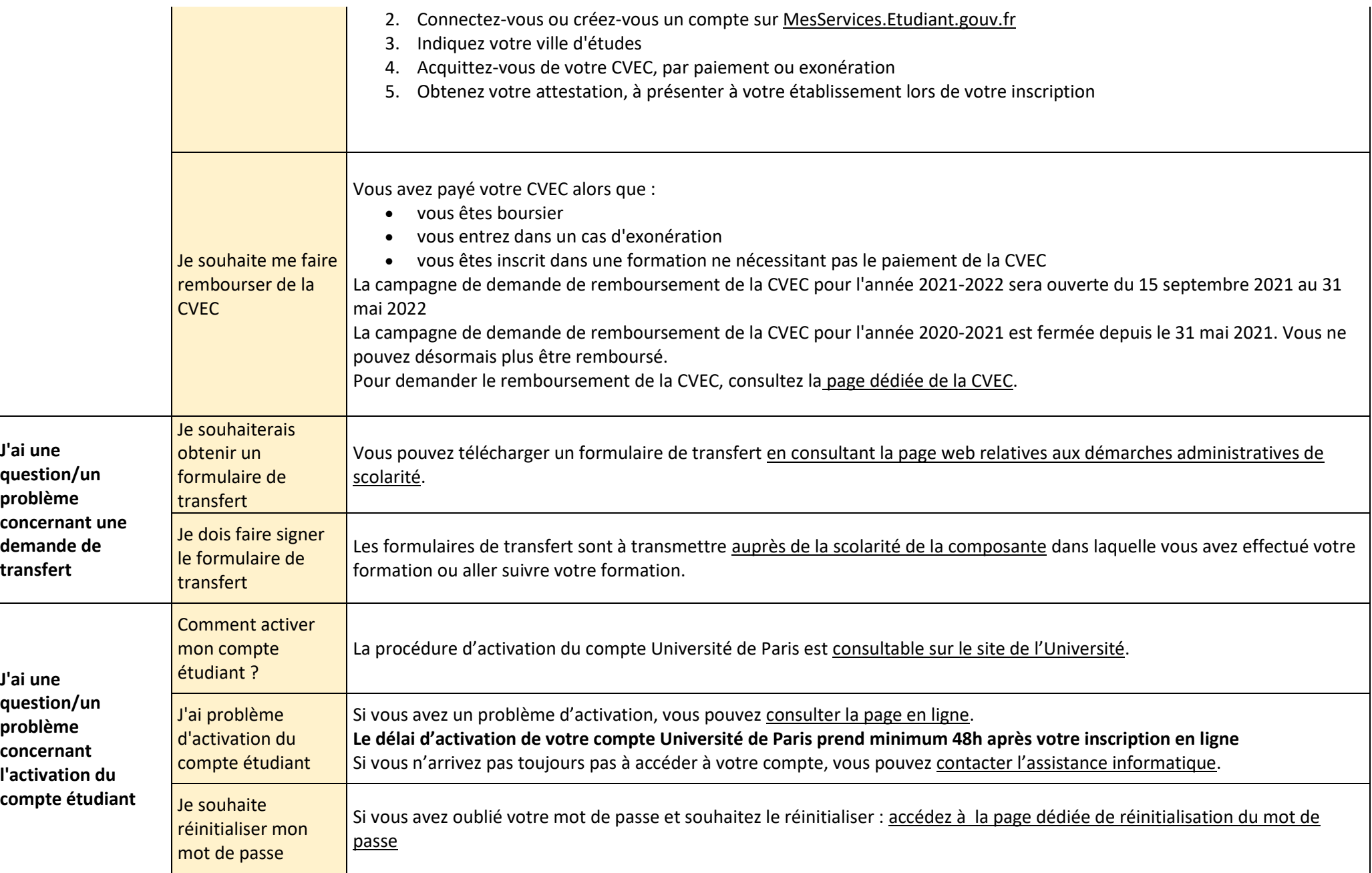

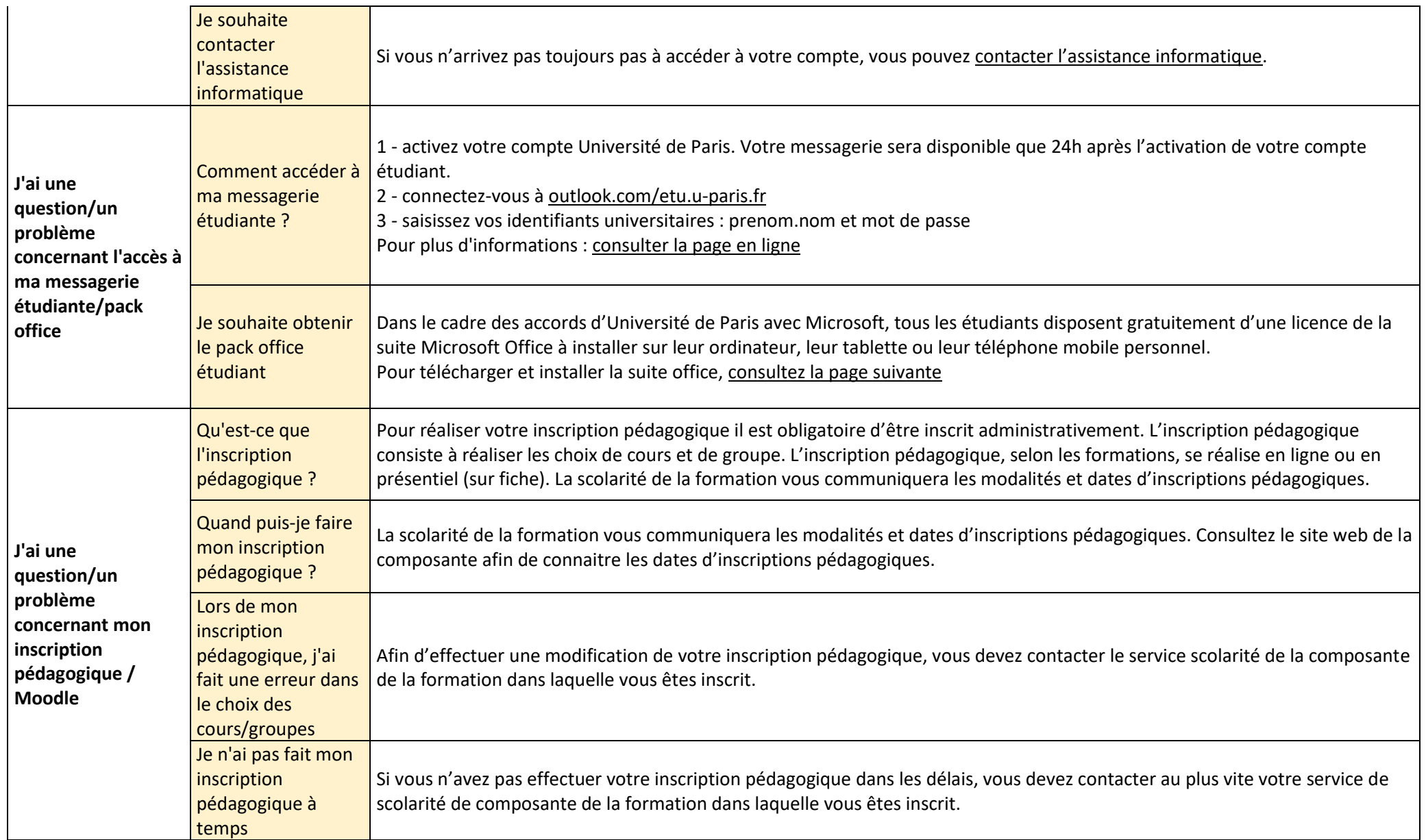

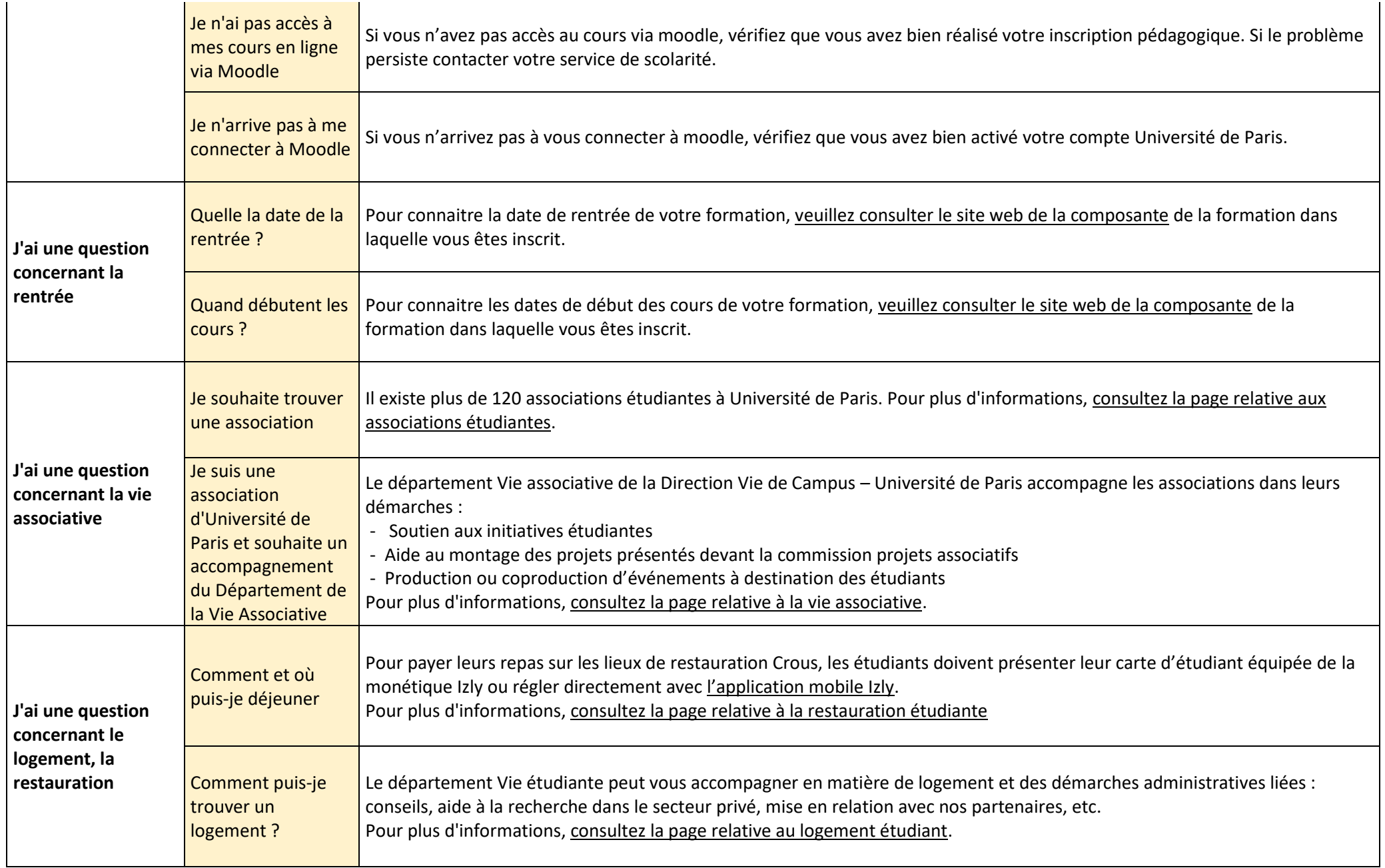

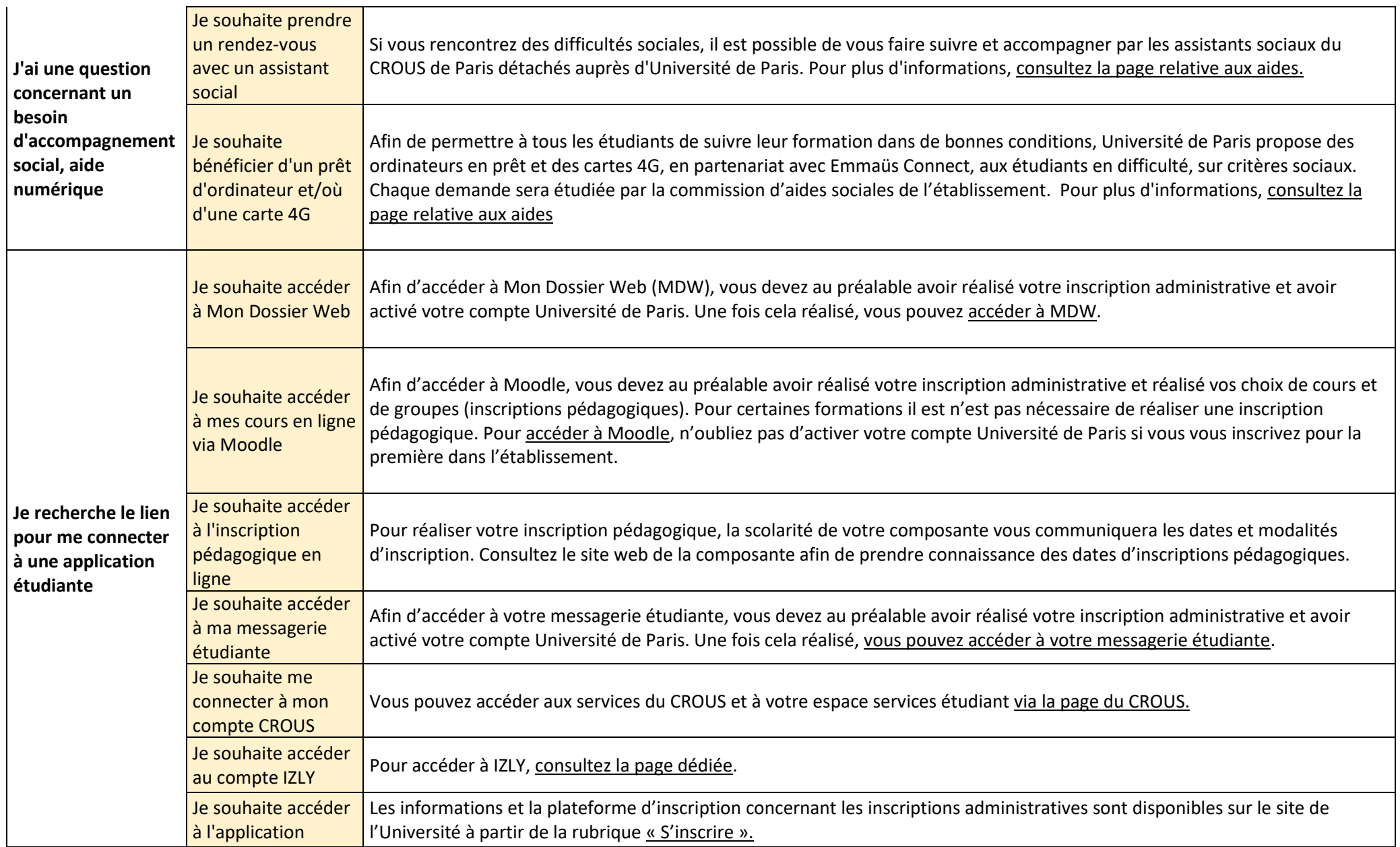

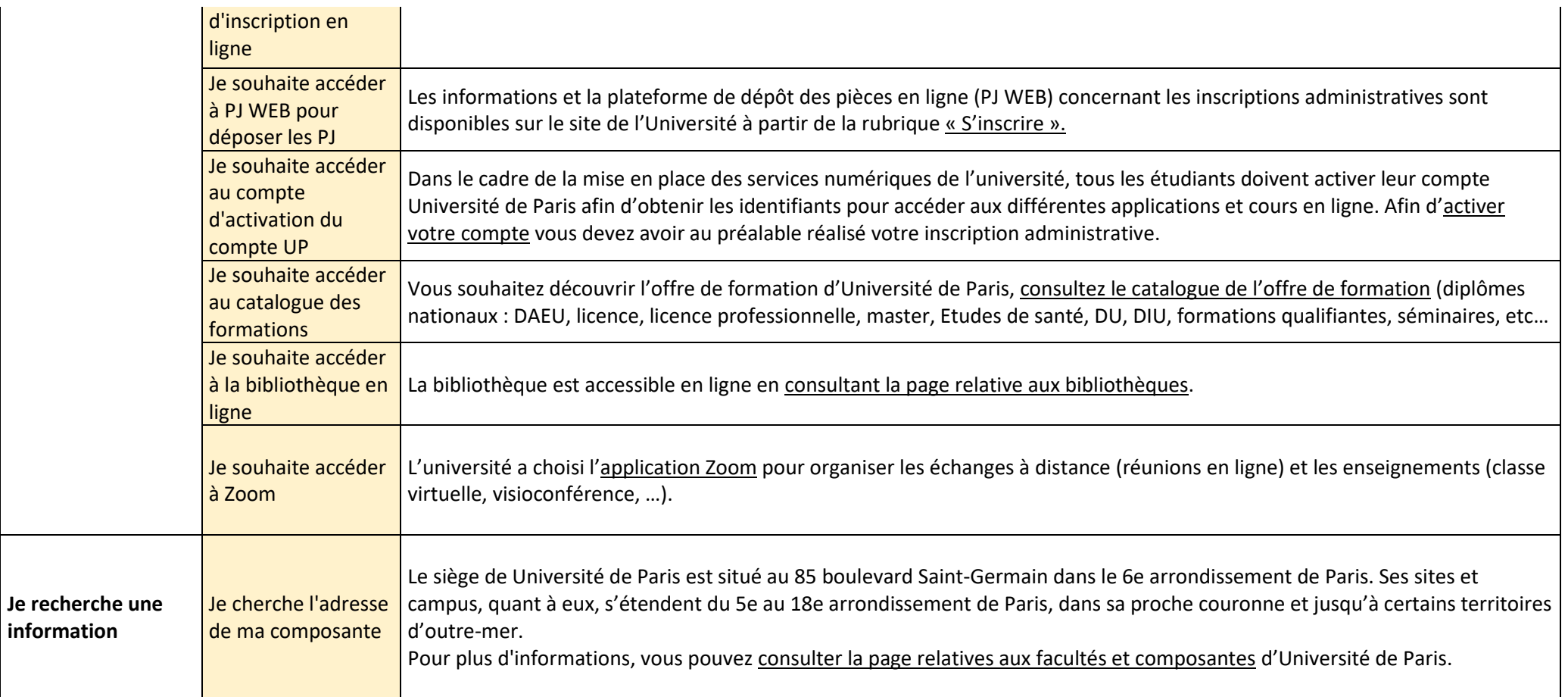

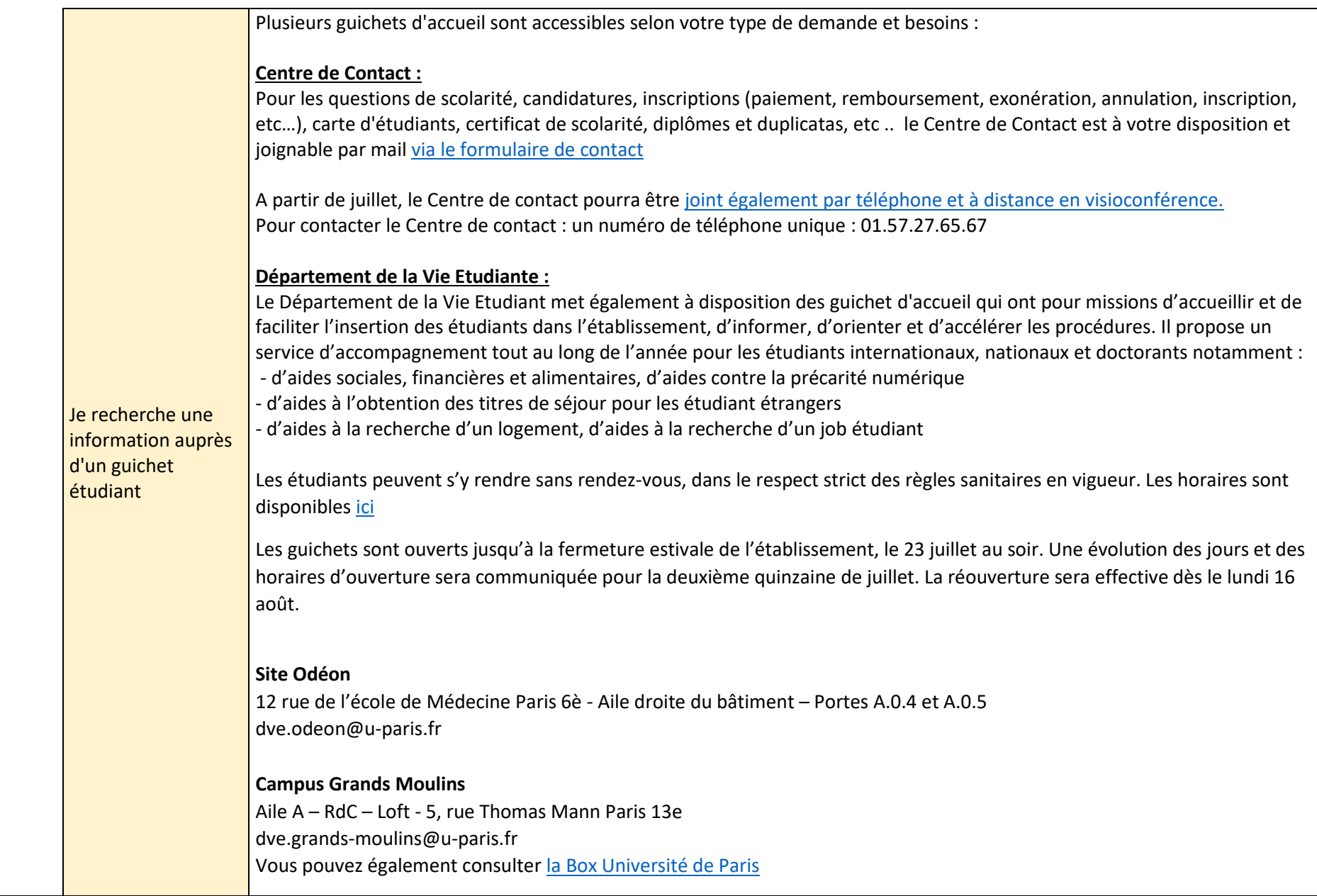

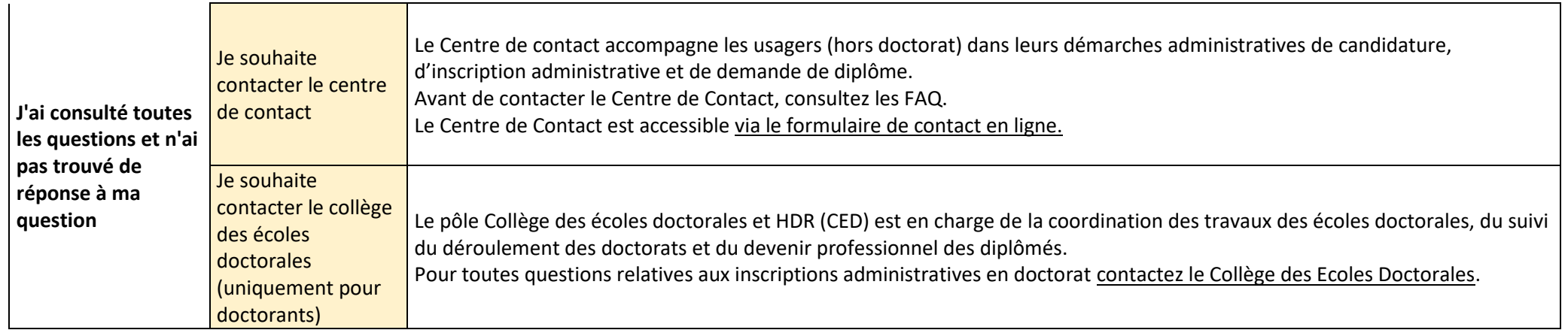